## 3D EN KIT: DES SOLUTIONS POUR LA TRACÉOLOGIE ET AU-DELÀ

#### 1. Introduction

Les possibilités de restitution tridimensionnelle arrivent sur le marché de l'électronique grand public au travers de photophones et de services en ligne de modélisation photogrammétrique destinés à amorcer le marché de l'impression 3D. Dans le même temps, les usages de la 3D à des fins de recherche archéologique demeurent peu fréquents, l'essentiel de l'investissement ayant porté sur des enjeux patrimoniaux et muséographiques. Dans le champ de l'archéologie préhistorique, les principaux développements ont concerné l'art pariétal et les milieux souterrains (e.g. Delannoy *et al.* 2012), dans une démarche plus topographique qu'analytique, à quelques rares exceptions (e.g. Pinçon *et al.* 2008; Fritz *et al.* 2010). Ceci s'explique par le coût important des moyens nécessaires lorsqu'il n'existait guère d'alternative à la lasergrammétrie. En laboratoire les moyens disponibles pour des restitutions infra-millimétriques étaient tout aussi coûteux et encore moins transportables, limitant d'autant les registres d'usage.

Grâce aux progrès constants de l'informatique, tant dans les puissances de calculs que les logiciels, une nouvelle gamme de solutions devient accessible à l'archéologue, plus flexibles et mieux adaptées à la diversité de ses terrains et de ses échelles d'analyse. Divers constructeurs ont mis à profit certaines de ces solutions pour proposer des instruments plus ou moins transportables d'un type nouveau, destinés aux observations macroscopiques sur site ou en atelier et intégrant des fonctions d'enregistrement et de modélisation tridimensionnelle, mais à des prix se chiffrant en dizaines de milliers d'euros: les "microscopes numériques".

Plusieurs laboratoires d'archéologie et certains décideurs se sont montrés sensibles aux capacités de tels microscopes, au point qu'un projet régional sur l'art paléolithique (APASAP) a récemment été réfuté faute d'intégrer dans ses demandes de moyens cet instrument que son rapporteur jugeait nécessaire. Il convient donc de faire le point sur les solutions alternatives qui s'ouvrent à l'archéologie.

Comme l'ont souligné E. Robert *et al.* (2012), les différentes échelles qui intéressent le préhistorien ne peuvent être couvertes par un seul instrument ni un seul principe. Selon que l'on souhaite restituer la totalité d'un réseau de galeries souterraines, les différentes étapes d'une fouille, le modelé d'une paroi ornée, le détail d'un trait de gravure ou d'une usure de tranchant, il convient d'identifier la technique appropriée, au risque sinon de devoir réviser ses exigences à la baisse ou d'être dans l'impossibilité d'opérer, en raison des limites physiques du principe retenu, de la masse des données à traiter ou des contraintes matérielles de l'instrumentation. A ce titre, la tracéologie (discipline de l'archéologie portant sur les traces de fabrication et d'usage des objets mobiliers et immobiliers: Semenov 1964), qui couvre un large registre d'échelles dans des contextes variés, est un champ révélateur de cette diversité.

Si la scannographie laser demeure le moyen le plus rapide pour numériser de grands volumes de galerie, les procédés basés sur la mise en correspondance d'images photographiques sont mieux appropriés pour la restitution de détails aux différentes échelles d'observation, ainsi évidemment que dans tous les contextes où il est impossible d'apporter un scanner. Ils offrent plusieurs avantages: un coût d'achat et d'entretien 10 à 50 fois moindre, la dissociation des phases d'acquisition et traitement, donc l'accroissement à venir de la résolution des modèles à partir des mêmes séries de clichés par l'évolution des algorithmes de corrélation, la concordance des valeurs spatiales et chromatiques pour chaque point et donc l'inutilité de procéder à un enregistrement distinct pour texturer le modèle.

#### 2. Principes en œuvre

La modélisation tridimensionnelle à partir d'une série de photographies repose sur deux principes différents selon l'échelle: la mise en correspondance automatique de détails homologues sur des clichés pris sous différents axes ou bien la combinaison des détails correspondants à chaque plan de netteté dans une séquence de clichés ordonnés sur un même axe. Le premier principe, connu sous le terme de photogrammétrie, requière de la profondeur de champ, afin d'avoir le maximum de recouvrement possible d'une image à l'autre, lequel est tributaire de l'étendue de la zone de netteté, tandis que le second, désigné par différents termes – compilation d'images, hyper focus, multifocus, zédification; image stacking, z-stacking, depth of field stacking, focal plane merging – donne des reconstructions d'autant plus résolues verticalement que la profondeur de champ est faible. C'est pourquoi, à l'exception du module Leica IC3D exploitant le principe de la stéréophotogrammétrie, tous les microscopes optiques à faible ou fort grossissement pourvus d'une capacité de restitution tridimensionnelle mettent en œuvre une translation verticale de l'objet au travers du plan de netteté (plan objet), y compris les microscopes confocaux dont le surcroît de résolution est obtenu par un balayage laser couplé à un sténopé en lieu de l'éclairage en lumière blanche.

La concrétisation de l'un et l'autre principe est aujourd'hui synonyme de technologie numérique. Si la photogrammétrie existe depuis un siècle et demi, elle était auparavant de mise en œuvre très lourde, les points devant être relevés visuellement un à un (Pierrot-Deseilligny, Clery 2011); sa forme

actuelle doit tout à l'informatique. Quant à la zédification, elle est née de la photographie numérique.

## 3. Notions d'optique

Le microscope "numérique" – ne pas confondre avec le microscope électronique – n'est qu'un système optique classique synchronisé à un dispositif d'imagerie numérique. Les caractéristiques proclamées par certains fabricants doivent plus aux lois du marketing qu'à celles de la physique, comme l'illustre les notices (KEYENCE\_vhx\_1000\_ku.pdf, KEYENCE 2010a, b) du KEYENCE VHX-1000 proclamant «Une grande plage de grossissement de 0x à 5000x/ Wide magnification range from 0x to 5000x» (p. 8) et prétendant couvrir les registres d'usage de la loupe binoculaire, du microscope métallographique et du microscope électronique à balayage. Sans entrer dans les différences structurelles qui distinguent fondamentalement les trois instruments et les types d'images qu'ils produisent, l'extravagance de la plage de grossissement annoncée appelle deux commentaires: un coefficient de grossissement nul équivaut à ne former aucune image, tandis qu'un grossissement de plusieurs milliers de fois est optiquement impossible (la plus courte longueur d'onde de la lumière visible ne discrimine pas de détails inférieurs à 0.3 µm en observation à l'air). En réalité, les valeurs indiquées ne sont pas des grossissements mais des agrandissements. Il est d'ailleurs précisé ailleurs dans ces notices «que les *grossissements* sont donnés pour un affichage sur moniteur 15» (p. 28).

Le grossissement est le produit de l'objectif et il dépend de sa géométrie (Abramowitz *et al.* 2012; Snavely *et al.* 2012). Deux chiffres gravés sur le corps des objectifs de microscope permettent d'identifier immédiatement leur capacité: la puissance et l'ouverture numérique (laquelle détermine la résolution), par exemple 10x/0.25, 20x/0.40, 50x/0.75. Les autres valeurs correspondent à leur formule optique (selon la structure du microscope et la nature des objets analysés). La profondeur de champ étant inversement proportionnelle à la résolution et celle-ci augmentant avec le grossissement, les caractéristique de l'image sont fixées par l'objectif. Les oculaires ou tout autre élément optique placé après l'objectif ne sont que des relais; ils peuvent dégrader la résolution de l'image formée par celui-ci mais ne peuvent l'accroître (Plisson 1989). Les oculaires, habituellement d'une puissance de 10x, servent à agrandir cette image et à la projeter vers l'œil de sorte qu'elle soit perçue nette sans accommodation. Les objectifs de microscope les plus puissants destinés à l'examen des surfaces ont une puissance de 100x, mais leur profondeur de champ (inférieur au µm) et leur distance de travail (inférieure au mm) sont si réduites qu'ils sont en pratique inexploitables pour l'examen des objets archéologiques. Les distances de travail indiquées pour les zooms des microscopes numériques correspondent en réalité à des objectifs d'une puissance bien moindre.

#### 4. Question d'échelle

Lorsqu'il est calculé d'après la surface d'affichage d'un écran, le coefficient d'agrandissement de l'objet observé apparaît d'autant plus important que le capteur du microscope numérique est minuscule (7.2×5.3 mm). Mais si l'on revient à un mode de mesure plus conforme, par rapport au plan d'image intermédiaire sur lequel se forme l'image produite par l'objectif (que relaient ensuite l'oculaire vers l'œil ou le projectif vers le capteur numérique), les valeurs deviennent comparables à celles des instruments optiques classiques et tournent à l'avantage de ceux-ci lorsqu'ils sont couplés à des boîtiers photographiques à chambre reflex du fait de capteurs 9 à 23 fois plus grands (de 22.2×14.8 mm à 35.9×24 mm), à la gamme dynamique plus étendue, et dont le champ d'image plus large, d'une résolution 5 à 12 fois supérieure, permet de zoomer à l'écran.

La confusion sur les rapports d'agrandissement n'existe pas seulement dans les brochures publicitaires mais aussi dans l'esprit des utilisateurs, car: 1) l'objectif, quoique fondamental, n'est qu'une partie du système optique; 2) le coefficient diffère selon qu'il s'agit d'observer ou de photographier. Ainsi, le rapport 1:1 (1 cm réel = 1 cm sur le capteur) obtenu directement avec un boîtier reflex pourvu d'un objectifs photomacrographique couvre un champ équivalent à celui d'une loupe binoculaire au rapport d'observation 8x avec des oculaires 10x/21. De même, avec le microscope, la différence de puissance entre les oculaires et le projectif se traduit par un agrandissement moindre sur le capteur que vers l'œil: une observation à 200x (avec oculaires 10x) est enregistrée au rapport 50:1 avec un projectif de 2.5x.

Ces rappels étant posés, les microscopes numériques ne présentent donc pas des caractéristiques aussi exceptionnelles que leurs notices tendraient à le faire croire. Leur choix doit se fonder davantage sur leur ergonomie, grâce à la diversité de fonctions qu'ils regroupent et à leur intégration numérique, que sur la qualité des images produites. De structure fermée, conçus pour des examens de contrôle, ils s'adressent avant tout à des utilisateurs inexpérimentés. Leur coût particulièrement élevé ne les prédispose guère à un usage archéologique, d'autant que leurs capacités les plus avancées (3D, assemblages panoramiques, etc.) ne sont activées que dans leurs configurations les moins mobiles.

Des alternatives à la fois moins coûteuses, plus flexibles, ouvertes et évolutives existent, à partir d'équipements dont disposent déjà les archéologues dans leur pratique quotidienne: appareils photographiques reflex avec leurs objectifs, ordinateurs, microscopes des spécialistes. Les compléments à rechercher pour ajouter la troisième dimension à nos modes d'enregistrement et d'analyse sont essentiellement logiciels et des solutions simples existent pour les étendre *in situ* aux échelles microscopiques.

L'appareil magique universel couvrant tous les besoins n'existant pas encore, il convient d'abord d'identifier l'échelle pertinente pour les observations que l'on souhaite réaliser.

## 5. Photogrammétrie

### 5.1 *Acquisition*

La profondeur de champ diminuant de façon inversement proportionnelle au grossissement, la limite d'usage de la photogrammétrie se situe autour du rapport 1:1 (Fig. 1), c'est-à-dire ce que permet un boîtier réflex pourvu d'un objectif photomacrographique. À cette échelle, la profondeur de champ ne varie plus selon la focale de l'objectif, le choix de celle-ci se fait donc essentiellement en fonction de la distance de travail, une focale trop courte étant contraignante pour l'éclairage.

Celui-ci doit être uniforme, avec le minimum d'ombre; il ne doit pas varier selon l'angle de vue. Le meilleur compromis pour les petits objets ou les détails de surface est l'usage d'un flash annulaire fixé à l'objectif (Fig. 1). L'idéal est de disposer plusieurs flashs de même puissance à équidistance du sujet, mais une telle installation s'avère peu pratique sur le terrain.

Le nombre de prises de vue dépend de la complexité de la forme. Pour des gravures ou des pétroglyphes, sur une surface peu tourmentée, deux dizaines de clichés rayonnant autour du détail central suffisent largement à fournir une combinaison de vues adéquate. Il importe de travailler en format brut (Nikon \*.nef, Canon \*.cr2, etc.), qui est au numérique ce qu'était le négatif à l'argentique (Verhoeven 2010), afin d'avoir une gamme dynamique plus étendue (encodage 12 à 16 bits) et de pouvoir corriger d'éventuelles variations d'exposition entre les vues. Il est préférable de laisser les réglages de netteté et de contraste sur une valeur moyenne et il est interdit de recadrer les clichés.

### 5.2 *Traitement*

Jusqu'à une période récente l'offre logicielle était réduite: soit des programmes professionnels coûteux soit des programmes gratuits au corde source libre (Bundler, CMVS et PMVS2 pour l'extraction du nuage de point, couplés à Meshlab pour le maillage et le texturage: Snavely *et al*. 2008; Furukawa *et al*. 2010; Furukawa, Ponce 2010) mais ne tournant que sous système Linux. Des interfaces intégrées d'une meilleure ergonomie, SFMToolkit et Visual SFM, existent maintenant pour OS 64 bits Mac et Windows, mais leur installation requière néanmoins une certaine culture informatique. Une solution alternative peu coûteuse mais très performante est proposée par l'éditeur russe Agisoft, le logiciel Photoscan dont la version standard (sans gestion des coordonnées spatiales) convient parfaitement au traitement

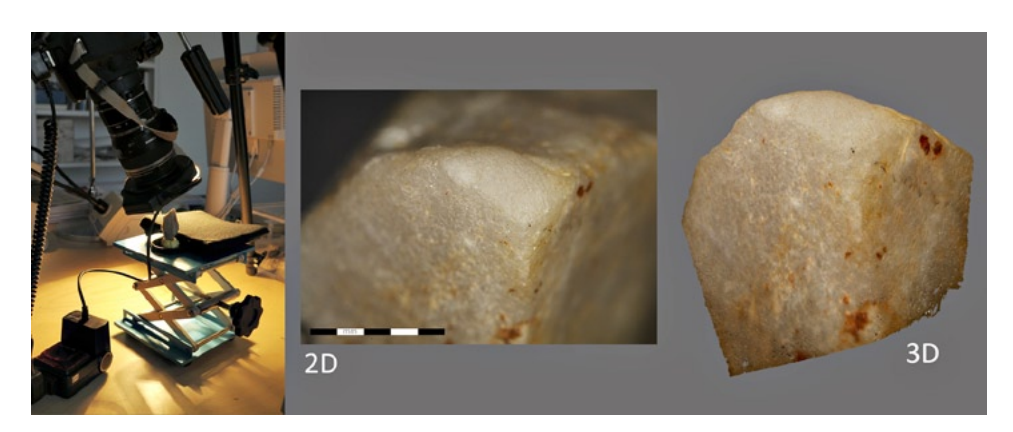

Fig. 1 – Modélisation photogrammétrique avec Photoscan de l'extrémité émoussée d'un pic en quartzite, Olga Grande, Vallée do Côa, Portugal. Musée du Parc archéologique de Foz Côa. Echelle millimétrique.

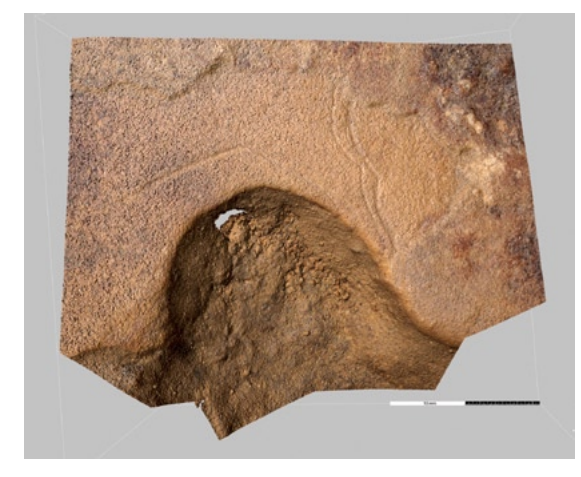

Fig. 2 – Modélisation photogrammé- trique d'une gravure de bovidé, grotte des Deux ouvertures, France. Vue du nuage de 12 058 786 points. Echelle centimétrique.

d'objets et de structures archéologiques. Photoscan, pour système Windows 32 et 64 bis, Macintosh et Linux, est simple d'emploi, riche d'options et de fonctions (masquage photographique, fusion de modèles, export au format pdf, etc.), et capable de traiter des volumes de données plus importants que les solutions basée sur PMVS2, car il est n'est pas strictement dépendant de la mémoire vive (8 GB de RAM est cependant un minimum pour travailler efficacement). En outre il assure directement le maillage et peut générer des nuages de points si denses que le texturage n'est pas nécessaire pour rendre visibles des micro-détails topographiques (Fig. 2).

Ces logiciels sont évalués très positivement en situation archéologique (e.g. Ducke 2011; Plets *et al.* 2012; Skarlatos *et al.* 2012; Verhoeven *et al.*

2012; De Reu *et al.* 2013). Par rapport aux scanners laser les écarts de mesure apparaissent négligeables (Doneus *et al.* 2011; Mangier 2011; Kjellman 2012), puisqu'avec d'excellentes photos une résolution supérieure au 1/1000 de la zone photographiée peut être atteinte (Mora *et al.* 2012).

À défaut de disposer d'un ordinateur suffisamment puissant (multi-core, système 64 bits, carte graphique NVDIA ou ATI, 8 gigabits de ram minimum), il est possible de recourir à des services gratuits sur Internet. Cependant, la plupart délivrent des modèles de faible résolution qui ne peuvent être comparés à ceux produits par les logiciels mentionnés ci-dessus; ils ne sont pas destinés à un usage professionnel et n'autorisent aucun ajustement des paramètres. Le mode opératoire est très simple: la série de photos est téléchargée sur le site qui effectue le traitement et quelques temps après un lien permet de sauvegarder le modèle. Parmi les services disponibles en 2012, citons Arc3D, Autodesk 123D, Hypr3D et My3DScanner. Arc3D, administré par l'Université catholique de Louvain, fournit directement des nuages de points qui ne sont guère plus résolus que ceux des autres services en ligne, mais il délivre aussi des cartes de profondeur à partir desquelles Meshlab peut opérer une construction beaucoup plus dense. Arc3D est le moins tolérant à la présence de zones floues dans les images, ce qui constitue un handicap pour le traitement des vues photomacrographiques; ce service s'est cependant avéré efficace pour modéliser une fouille archéologique (Dellepiane *et al.* 2013).

Lorsque la finalité de la modélisation est d'obtenir des volumes, comme dans le remarquable travail de Arles *et al.* (2011) sur un réseau de galeries de mine néolithique, ou lorsque le maillage sert essentiellement de support à une texture photographique, comme en architecture, ces services en ligne peuvent être suffisants pour des usages scientifiques; en revanche, ils ne conviennent guère pour des applications tracéologiques faute de restituer les détails fins. Dans tous les cas, il importe d'être très attentif aux closes de cession de copyright appliquées aux documents qui leurs sont transférés pour traitement et aux modèles qui en résultent.

# 6. Compilation d'images

Au-delà du rapport 1:1, la photogrammétrie cède la place à la compilation d'images. La chaine opératoire est là aussi scindée en deux phases: l'acquisition de la série de vues puis son traitement. Mais des outils numériques spécifiques, interviennent dès la première, avec des variantes selon le grossissement et l'instrumentation optique.

# 6.1 *Acquisition*

Selon le système optique employé, la séquence de prise de vue s'opère en déplaçant progressivement le bloc optique par rapport au plan image ou

bien l'objet le long de l'axe optique. Chaque solutions a ses détracteurs, l'une faisant légèrement varier le point de vue, l'autre le grossissement, mais le choix n'est en réalité possible qu'avec les objectifs autofocus connectés au boîtier reflex et pilotés par son intermédiaire, c'est-à-dire à priori à des rapports de grossissement allant jusqu'à 5:1 au moyen de bagues d'extension (équivalant à une observation binoculaire à 40x). Le réglage de la mise au point peut dans ce cas se faire par l'objectif ou par un statif. Au microscope la mise au point joue seulement sur la distance entre l'objet et l'objectif, par translation de la platine ou de l'ensemble du bloc d'observation.

Dans le premier cas, l'objectif de l'appareil photographique est piloté par un logiciel qui prend en compte les informations transmises par celui-ci (focale, ouverture, etc.), tandis que l'affichage en mode *live view* sur l'écran de l'ordinateur permet de fixer les points les plus bas et les plus hauts du relief entre lesquels le logiciel calcule le nombre de pas nécessaire en fonction de la profondeur de champ, puis déclenche la séquence de prise de vues. La finesse du pas est directement tributaire de la précision du moteur de mise au point intégré à l'objectif ou au boîtier, c'est pourquoi il est préférable d'utiliser du matériel de conception récente (les capteurs numériques sont beaucoup plus exigeants sur la précision de la mise au point que ne l'étaient les films, jamais parfaitement plans). Trois logiciels sont disponibles: ControlMyNikon sous Windows pour boîtiers Nikon, DSLR Remote Pro Breeze sous Windows pour boîtiers Canon, et Helicon Remote sous Windows et Mac Os (inclus dans la suite Helicon Focus Pro à 200 \$), Android 3.1 et iOs pour boîtiers Canon et Nikon. A défaut, il est possible de procéder cliché par cliché avec les logiciels Canon Eos Utility (gratuit) ou Nikon Capture Control (payant), à partir de leur fenêtre de contrôle vidéo et des boutons de mise au point graduelle. A noter, enfin, pour les utilisateurs les plus expérimentés, qu'une alternative gratuite au firmware de certains boîtiers Canon, destinée à étendre leurs capacités cinématographiques, Magic Lantern de code source libre, ajoute aussi une fonction de prises de vue pas à pas. Tous ces logiciels de contrôle à distance fonctionnent sur des ordinateurs de faible puissance, tandis qu'Helicon Remote peut opérer à partir d'un smartphone ou d'une tablette tactile à système Android ou iOS pourvu d'un port USB Host.

Avec des objectifs à mise au point manuelle ou montés au bout d'un soufflet, ces solutions logicielles sont inopérantes. Mais une alternative existe sous la forme d'un banc à déplacement pas à pas micrométrique: le Stackshot de Cognysis Inc. Ce banc, qui fonctionne sur batterie ou secteur, est piloté soit par ordinateur au moyen des logiciels Helicon Remote ou Zerene Stacker (version Pro), soit par un boîtier électronique autonome. Cette même base (moteur et électronique) peut aussi servir à contrôler la mise au point d'un microscope par l'intermédiaire d'un entrainement à courroie (Fig. 4A).

Néanmoins, un microscope de laboratoire est difficilement transportable sur le terrain et totalement inadapté à l'examen de parois ou de vestiges au sol. Quant aux loupes binoculaires, quoique que plus légères et disposant de statifs plus facilement modulables, elles ne constituent pas une base optique bien satisfaisante pour la photographie à haute résolution (Houssin 2008). Certes, elles ne déméritent pas avec une caméra vidéo à capteur 1/1.8, du type de ceux qui équipent les microscopes numériques, pour autant il est difficile d'en faire le cœur d'un système intégré.

La solution optique pour travailler à fort grossissement en haute résolution sur le terrain vient des passionnés d'entomologie, qui en exposent les détails techniques sur leurs forums, tests comparatifs et portraits d'insectes spectaculaires à l'appui. Elle consiste à monter un objectif de microscope sur un boîtier photographique, soit directement à l'extrémité d'un soufflet ou d'un jeu de bagues d'extension (Krebs 2009), soit dans le prolongement d'un téléobjectif d'une focale de 200mm (équivalent à la longueur de tube des microscopes les plus courants, c'est-à-dire la distance théorique entre l'objectif et l'oculaire).

La seconde variante (Fig. 3) est la plus intéressante pour un usage sur le terrain, car elle est à la fois la plus compacte, la moins vulnérable à la poussière et la plus simple pour les prises de vue destinées à la compilation. Sa course de mise au point n'a pas l'amplitude du balayage d'un Stackshot, mais elle est suffisante à l'échelle des reliefs microscopiques sur les surfaces archéologiques. L'objectif de microscope, dont la formule optique doit être ici de type "corrigé à l'infini" et sans correction résiduelle par les oculaires, est fixé au moyen d'une bague de conversion vissée sur le porte filtre du téléobjectif. Celui-ci agit comme la lentille de Telan (ou lentille de tube) du microscope en reformant sur un plan l'image projetée à l'infini par l'objectif métallographique. Un téléobjectif à mise au point interne est préférable, car peu ou pas sujet à des variations de centrage des lentilles mobiles. Des objectifs métallographiques à grande distance de travail (LWD) sont plus confortables à utiliser, de même qu'un zoom de plus grande amplitude focale (par ex. un 70-300 mm, utilisable à partir de 100 mm avec une ouverture de f/4) qui permet de modifier le cadrage. Le rapport de grossissement sur le capteur est moindre qu'avec un microscope métallographique car l'image est ici projetée directement sans le relai d'un projectif; à la focale du télé-zoom équivalente à la longueur de tube du microscope (180 mm pour les objectif de microscope Olympus, indiquée sur leur carrossage), il correspond à la puissance de l'objectif, soit 10:1 pour un objectif métallographique de 10x. Un changement de focale du télé-zoom en deçà ou au-delà de cette valeur diminue ou augmente d'autant ce rapport: 16.6:1 avec un Olympus FL 10x à 300 mm et 15:1 avec un Nikon CFI10x. Il s'agit là cependant de valeurs théoriques, car les caractéristiques indiquées par les constructeurs sont souvent approximatives; il convient donc de procéder soi même à l'étalonnage de l'équipement utilisé au moyen d'un micromètre.

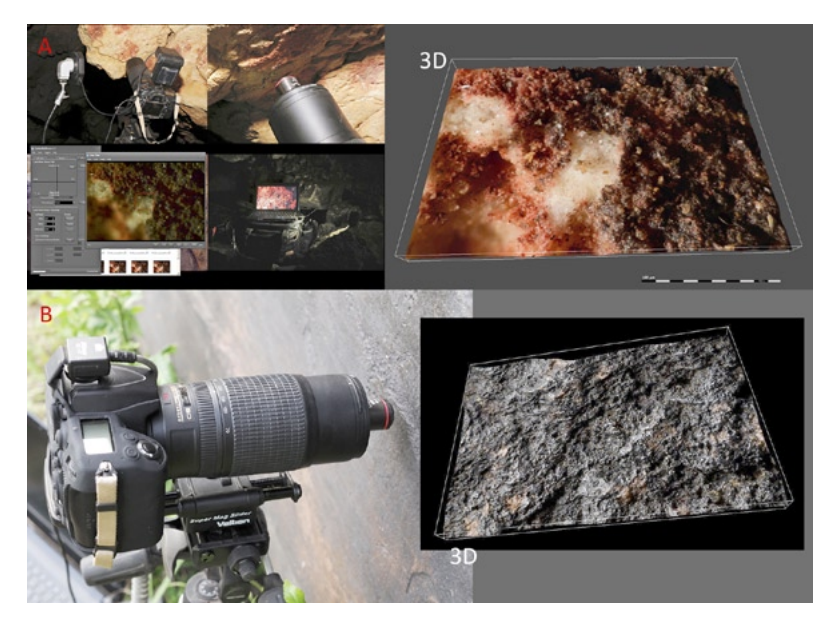

Fig. 3 – Observation microscopique *in situ* et modélisation 3D par compilation avec Helicon Focus. Echelle décimillimétrique: a. Grotte aux points, vallée de l'Ardèche, France. Détail de pigments; b. Shalobolino, province de Krasnoïarsk, Russie. Détail d'un pétroglyphe.

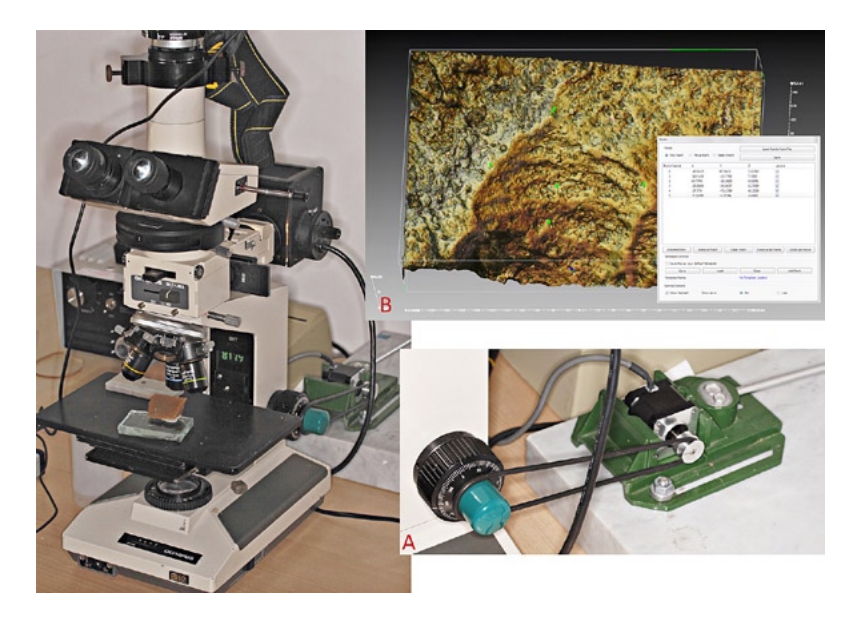

Fig. 4 – Acquisition et modélisation 3D au microscope optique: A. Moteur pas à pas pour prise de vue séquencée; B. Modélisation de l'usure microscopique d'une pointe moustérienne, Angé, France, calibrée dans le module pour Meshlab *depth map importer* programmé par E. Delord (Archéovision), à partir d'une carte de profondeur produite avec Helicon Focus. Echelle micrométrique.

Les qualités de l'image sont déterminées par l'objectif de microscope; elles peuvent être dégradées (moindre piqué, aberration chromatique) par un télé-zoom médiocre, mais celui-ci ne peut en modifier la structure. Lorsque le couplage est bon, on distingue aisément la différence entre les objectifs métallographiques achromatiques et semi-apochromatiques.

## 6.2 *Traitement*

À l'issue de la phase de saisie, nous disposons, comme pour la photogrammétrie, d'une série d'images à partir desquelles un logiciel spécifique va extraire les informations spatiales. Le choix parmi les logiciels de compilation d'images va croissant, du plus basique au plus performant, depuis des versions gratuites (CombineZ, Picolay, Tufuse, modules Stack Focuser et Extended depth of field et Stack Focuser pour ImageJ) jusqu'à des suites onéreuses regroupant différents outils commercialisées par les plus grandes marques de microscopes et compatibles avec leurs seuls instruments (Leica LAS Multifocus, Nikon NIS-Elements, Olympus Stream, Zeiss AxioVision), ainsi que par des éditeurs indépendants (par ex. MetaMorph, Image Pro Plus) mais compatibles avec différents matériels, en passant par des produits entre 150 et 300 \$ (Helicon Focus, Macnification, PhotoAcute Studio, Zerene Stacker) dont certains sont proposés aussi en licence académique. Il convient cependant de distinguer entre les logiciels qui assurent seulement une restitution 2D en hyperfocus, que l'on peut aussi obtenir sous Photoshop dès CS4, et ceux qui produisent un modèle tridimensionnel. Dans cette seconde catégorie, ceux adaptés à la restitution et l'analyse des reliefs sont plus rares que ceux dédiés à la tomographie (imagerie médicale, biologie, etc.) sur lesquels se concentre l'offre des gros éditeurs. Actuellement, les deux solutions les plus abordables pour la reconstitution des reliefs de surface sont ImageJ, de code source libre, avec ses innombrables modules, et Helicon Focus. Zerene Stacker aussi est à considérer, par sa capacité à produire des cartes de profondeur, mais il doit alors être couplé avec ImageJ, car il n'a pas de module de visualisation 3D ni de sauvegarde de modèle polygonal.

À la différence de la photogrammétrie où chaque point a ses 3 coordonnées absolues, l'échelle de l'axe vertical (Z) est relative dans les modèles construits par compilation d'images, car la distance entre chaque plan n'est pas déduisible des images elle-même. Il faut introduire cette valeur à l'issue du traitement si l'on souhaite que les 3 axes soient correctement proportionnés. Elle est généralement connue avec les statifs de microscope (2µ entre chaque graduation de la molette fine sur les statifs Olympus de la gamme BH). Sinon, il est possible de procéder à un étalonnage à partir de jauges d'épaisseur ou d'échantillons connus (Berejenov 2009).

Cette calibration est aisément réalisée dans le logiciel Meshlab, de code source libre, développé par l'ISTI et le CNR italien, qui offre de nombreux

outils de traitement, de visualisation et d'analyse des modèles 3D. Les modèles polygonaux exportés depuis Helicon Focus ont une résolution limitées à 16384 points, par souci de compatibilité avec les ordinateurs peu puissants, tandis que les représentations 3D construites par Interactive 3D Surface Plot*,* module d'ImageJ, à partir des cartes de profondeurs importées d'autres logiciels, ne sont sauvegardées qu'en copie d'écran, comme celles produites en interne par Extended depth of field*.* C'est pourquoi un module pour Meshlab a été développé par le laboratoire Archéovision (UMS SHS 3D 3657), dans le cadre du projet *Tracéologie tridimensionnelle* financé par le Labex *Lascarbx,* pour construire des modèles 3D polygonaux calibrés en haute résolution à partir des cartes de profondeur d'Helicon Focus ou de Zerene Stacker (Fig. 4B), et les sauvegarder dans les formats gérés par Meshlab. Il sera bientôt disponible gratuitement sous licence GNU.

Les logiciels de compilations d'images mentionnés, dont certains existent depuis une dizaine d'années, n'exigent pas de configuration matérielle particulière, en revanche Meshlab requière un processeur graphique puissant et de la mémoire vive pour traiter des volumes denses et les afficher avec un minimum de fluidité.

### 7. Commentaire

Les outils pour introduire la 3D dans les pratiques de l'archéologie deviennent abordables. Auparavant lourde, peu autonome et onéreuse, l'instrumentation nécessaire se confond maintenant avec l'équipement de base de chaque discipline que complètent quelques accessoires spécifiques et une offre logicielle croissante, de source libre ou de petits éditeurs très réactifs (forum et assistance par mail) s'adressant à des amateurs passionnés souvent plus avertis que les usagers institutionnels, et fondant leur stratégie économique sur une large diffusion. Leurs licences sont souvent valables pour plusieurs ordinateurs d'un même utilisateur et leur parade contre le piratage est l'évolution rapide et régulière de leurs produits. Dans un tel contexte, on peut s'interroger sur la pertinence qu'il y a à acquérir des solutions fermées se chiffrant en dizaines de milliers d'euros et déjà obsolètes lorsque aboutit le processus de commande administrative.

Les solutions proposées ici ont été testées non seulement en laboratoire mais aussi en musée et dans diverses missions archéologiques en France, au Portugal et en Russie, dans des sites en grotte et plein air, sur des outils lithiques (Fig. 1), des empreintes, des pétroglyphes (Fig. 3B), des gravures fines (Fig. 2) et des peintures (Fig. 3A). À l'exception du statif, la totalité du matériel photographique et informatique tient dans un sac de cabine. Cet équipement est composé d'éléments d'entrée ou de milieu de gamme de marques réputées pour les boîtiers, les objectifs et l'ordinateur, et de provenance chinoise pour

les accessoires. La première campagne de relevé, en grotte, a été réalisée avec un ordinateur de type netbook vieux de 4 ans, suffisant pour piloter les prises de vues pas à pas par l'intermédiaire d'Helicon Remote et de ControlMyNikon (Fig. 3A). Après l'essai prolongé des différentes formules citées, les logiciels retenus pour le traitement des séries photographiques sont Helicon Focus pour la compilation d'images et Photoscan pour la photogrammétrie, du fait à la fois de leur souplesse d'usage, de l'étendue de leurs fonctions et de leur puissance de travail.

### 8. Conclusion

En tracéologie l'imagerie tridimensionnelle n'a pas encore atteint le stade d'applications courantes; jusqu'à récemment la technologie nécessaire était difficilement accessible et la difficulté accrue par l'étendue des échelles à couvrir, du décimètre au micron. L'augmentation constante de la puissance du matériel informatique, telle que décrite par G. More (1965), nous rend aujourd'hui accessible un nouveau registre de possibilités. La compilation d'images est déjà indispensable pour restituer la netteté des formes observées au microscope ou à la loupe binoculaire (Plisson, Lompré 2008; Гиря, Plisson 2009), la modélisation tridimensionnelle est en passe de le devenir pour caractériser objectivement les attributs d'usure et les marques d'outils (e.g. Mélard 2010; Bello *et al*. 2011), et particulièrement ceux dont la variabilité étaient négligée en l'absence de techniques d'enregistrement appropriées, tels que les émoussés des bords tranchants ou la concavité des surfaces de meules (Adams *et al.* 2009). Son apport apparaît aussi prometteur pour le partage des observations entre spécialistes, l'enrichissement des bases de données, les reconstitutions virtuelles, la diffusion vers le grand public. Tout ceci dorénavant est à la portée de nos appareils photographiques.

> Hugues Plisson PACEA, UMR 5199 Université Bordeaux, CNRS, Talence

Ce Projet a bénéficié d'une aide de l'Etat gérée par l'Agence Nationale de la Recherche au titre du programme Investissements d'avenir portant la référence ANR-10-LABX-52.

#### BIBLIOGRAPHIE\*

Abramowitz M., Spring K.R., Flynn B.O., Long J.C., Parry-Hill M., Tchourioukanov K.I., Davidson M.W. 2012, *Basic Concepts in Optical Microscopy* (http://www.olympusmicro.com/primer/anatomy/anatomy.html).

\* Ressources électroniques au 31/12/2012.

- Adams J.L., Delgado S., Dubreuil L., Hamon C., Plisson H., Risch R., 2009, *Functional analysis of macro-lithic artefacts: a focus on working surfaces*, in F. Sternke, L. Eigeland, L.J. Costa (eds.), *Non-flint Raw Material Use in Prehistory: Old Prejudices and New Direction, Proceedings of the XV World Congress U.I.S.P.P. (Lisbon 2006),* Oxford, Archaeopress.
- ARLES A., BUSDRAGHI F., GUYOT J., HECKES J. 2011, *La photogrammétrie appliquée à l'archéologie minière: premiers essais*, Rapport inédit (http://halshs.archives-ouvertes.fr/halshs-00656130/en).
- Bello S.M., Verveniotou E., Cornish L., Parfitt S.A. 2011, *3-dimensional microscope analysis of bone and tooth surface modifications: comparisons of fossil specimens and replicas*, «Scanning», 33, 316-324.
- Berejnov V.V. 2009, *Rapid and Inexpensive Reconstruction of 3D Structures for Micro-Objects Using Common Optical Microscopy*, arXiv.org*,* Cornell University Library, 8 (http://arxiv.org/ abs/0904.2024).
- Delannoy J.J., Geneste J.M., Jaillet S., Boche E., Sadier B. 2012, *Les aménagements et structures anthropiques de la grotte Chauvet - Pont-d'Arc: apport d'une approche intégrative géomorphoarchéologique*, in J.J. Delannoy, S. Jaillet, B. Sadier (eds.), *Karst, Paysage et Préhistoire,* Le Bourget-du-Lac, Edytem, 43-62.
- Dellepiane M., Dell'Unto N., Callieri M., Lindgren S., Scopigno R. 2013, *Archeological excavation monitoring using dense stereo matching techniques*, «Journal of Cultural Heritage», 14, 201-210.
- De Reu J., Plets G., Verhoeven G., De Smedt P., Bats M., Cherretté B., De Maeyer W., Deconynck J., Herremans D., Laloo P., Van Meirvenne M., De Clercq W. 2013, *Towards a three-dimensional cost-effective registration of the archaeological heritage*, «Journal of Archaeological Science», 40*,* 1108-1121.
- Doneus M., Verhoeven G., Fera M., Briese C., Kucera M., Neubauer W. 2011, *From deposit to point cloud. A study of low-cost computer vision approaches for the straightforward documentation of archaeological excavations*, «Geoinformatics»*,* 6, 81-88.
- Ducke B., Score D., Reeves J. 2011, *Multiview 3D reconstruction of the archaeological site at Weymouth from image series*, «Computers&Graphics»*,* 35, 375-382.
- Fritz C., Tosello G., Azéma M., Moreau O., Perazio G., Péral J. 2010, *Restauration virtuelle de l'art pariétal paléolithique: le cas de la grotte de Marsoulas*, in G. PINCON, J.M. GENESTE (eds.), *Art rupestre: la 3D un outil de médiation du réel invisible?,* Paris, Ministère de la culture et de la communication.
- Furukawa Y., Curless B., Seitz S.M., Szeliski R. 2010, *Towards Internet-scale Multi-view Stereo*, *IEEE Conference on Computer Vision and Pattern Recognition,* 1434-1441.
- Furukawa Y., Ponce J. 2010, *Accurate, Dense, and Robust Multiview Stereopsis*, «IEEE Transactions on Pattern Analysis and Machine Intelligence», 32, 1362-1376.
- Houssin P. 2008, *Photographier les microminéraux avec un stereomicroscope*, Cahier des Micromonteurs de l'AFM*,* 99, 17-20.
- KEYENCE 2010a, *Setting the trend in observation VHX-1000*, Catalogue disponible en ligne (http://www. pliki.ferrox-electric.com/pdf/magazyn/KEYENCE\_vhx\_1000\_ku.pdf 21/12).
- KEYENCE 2010b, *Créer la tendance en observation VHX-1000*, Catalogue disponible en ligne (https:// www.microscopenumerique.fr/services/download\_tnx.php?rm=reg&done=%2Fdownloads%2F index.php&id=87eaf5a086cd455e81733d62ef75ce8a).
- Kjellman E. 2012, *From 2D to 3D: a photogrammetric revolution in archaeology?*, Master Universitetet i Tromsø.
- Krebs C. 2009, *Microscope Objectives on Camera Bellows* (http://www.krebsmicro.com/obj\_bellows/ index.html).
- Mangier C. 2011, *Art préhistorique et numérisation 3D, approche méthodologique et comparative des techniques de numérisation 3D, L'exemple du bloc gravé de la grotte de la Mairie (Teyjat, Dordogne)*, Master, Université Bordeaux 1.
- Mélard N. 2010, *L'étude microtopographique et la visualisation 3D dans l'analyse de gravures préhistoriques – L'exemple des pierres gravées de La Marche*, in G. Pinçon, J.M. Geneste (eds.), *Art rupestre: la 3D un outil de médiation du réel invisible?,* Paris, Ministère de la culture et de la communication.
- Moore G.E. 1965, *Cramming more components onto integrated circuits*, «Electronics»*,* 38, 114-117.
- Mora P., Dutailly B., Vergnieux R. 2012, *Un point sur la photogrammétrie*, «Archéopages»*,* 34, 86- 89.
- Pierrot Deseilligny M., Clery I. 2011, *Évolutions récentes en photogrammétrie et modélisation 3D par photo des milieux naturels*, in S. Jaillet, E. Ployon, T. Villemin (eds.), *Images et Modèles 3D en Milieux naturels,* Le Bourget-du-Lac, Edytem, 51-66.
- Pinçon G., Bourdier C., Fuentes O. 2008, *Les sculptures pariétales magdaléniennes du Roc aux- Sorciers (Vienne) et de la Chaire-à-Calvin (Charente) oeuvres d'un groupe culturel ou d'un seul et même artiste?,* in R. Vergnieux, C. Delevoie (eds.), *Virtual Retrospect 2007 - Pessac (France) 2007,*  Bordeaux, Editions Ausonius, 13-20.
- Plets G., Gheyle W., Verhoeven G., De Reu J., Bourgeois J., Verhegge J., Stichelbaut B. 2012, *Three-dimensional recording of archaeological remains in the Altai Mountains*, *«*Antiquity», 86, 884-897
- Plisson H. 1989, *Quelques considérations sur l'équipement optique adapté à la micro-tracéologie*, «Helinium»,  $29, 3-12$ .
- Plisson H., Lompré A. 2008, *Technician or researcher? A visual answer*, in L. Longo, N. Skakun (eds.), *"Prehistoric Technology" 40 years later: Functional studies and the Russian legacy*, BAR, Oxford, Archaeopress, 503-508.
- Robert E., Vigears D., Melard N., Paillet P., Vialou D., Egels Y. 2012, *L'apport de la 3D dans l'art préhistorique: analyse et restitution des images et de leurs supports, exemples croisés des sites de Blanchard (La Garenne) et la Marche*, in F. Giligny, L. Costa, F. Djindjian, P. Ciezar, B. Desachy (eds.), *Actes des 2e Journées d'Informatique et Archéologie (Paris 2010) – JIAP 2010*, «Archeologia e Calcolatori», Suppl. 3, 339-354.
- Semenov S.A. 1964, *Prehistoric technology; an experimental study of the oldest tools and artefacts from traces of manufacture and wear,* London, Cory, Adams&Mackay.
- Skarlatos D., Demestiha S., Kiparissi S. 2012, *An 'Open' Method for 3D Modelling and Mapping in Underwater Archaeological Sites*, «International Journal of Heritage in the Digital Era»*,* 1, 2-23.
- Snavely N., Seitz S., Szeliski R. 2008, *Modeling the World from Internet Photo Collections*, «International Journal of Computer Vision»*,* 80, 189-210.
- Spring K.R., Komatsu H., Scott M.L., Schwartz S.A., Fellers T.J., Carr K.E., Parry-Hill M., Davidson M.W. 2012, *Basic Concepts and Formulas in Microscopy* (http://www.microscopyu. com/articles/formulas/).
- Vergauwen M., Van Gool L. 2006, *Web-based 3D Reconstruction Service*, «Machine Vision and Applications»*,* 17, 411-426.
- Verhoeven G.J.J., 2010, *It's all about the format: unleashing the power of RAW aerial photography*, «International Journal of Remote Sensing», 31, 2009-2042.
- Гиря Е.Ю., Plisson H. 2009, *О преимуществах применения программы Helicon Focus в археологической трасологии*, Helicon Focus (http://www.photo-soft.ru/focus\_trasologiya.html).

#### ABSTRACT

3D recording and viewing are about to become a common function in consumer electronic equipment, while 3D modeling is still seldom used in archaeological research, even in sectors where it could bring a concrete improvement such as in use wear studies. A new type of expensive microscope has been proposed to laboratories for making 3D models from direct macroscopic and microscopic observation: the digital microscope. Claimed to cover a wide magnification range up to many thousands of times, it involves software and hardware solutions which are now available at low cost for updating our current equipment. Since digital technology is progressing very quickly, it is disputable to spend large amounts of money in closed instruments, which are quickly outdated, when cheap alternative modular solutions can fill the same need. These solutions are based on two complementary principles whose effectiveness depends on the magnification scale: photogrammetry and image stacking. Photogrammetry requires only photographic skill for the acquisition and appropriate software or on line services for modeling, while image stacking, beyond real size (1:1), involves additional accessories for recording and software in both steps. By combining photographic and microscope lenses it is possible to get a light and flexible combo for microscopic recording in the field, not only in 2D but also in 3D, when connected to a laptop or a smartphone. This paper reviews the affordable software and hardware solutions available at the end of 2012.